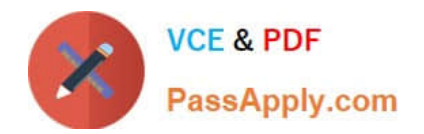

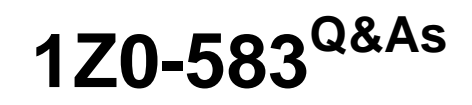

Oracle User Productivity Kit 11 Technical Consultant Essentials

# **Pass Oracle 1Z0-583 Exam with 100% Guarantee**

Free Download Real Questions & Answers **PDF** and **VCE** file from:

**https://www.passapply.com/1Z0-583.html**

100% Passing Guarantee 100% Money Back Assurance

Following Questions and Answers are all new published by Oracle Official Exam Center

**C** Instant Download After Purchase **83 100% Money Back Guarantee** 365 Days Free Update

800,000+ Satisfied Customers

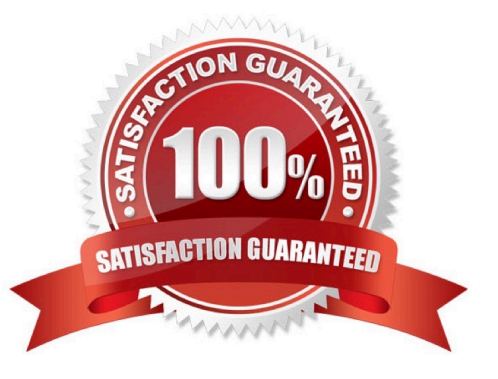

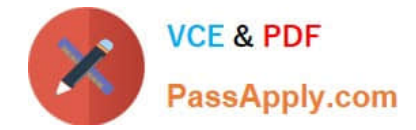

#### **QUESTION 1**

Two authors create a folder with the same name. If each author creates a new document in the folder what happens when they check in their documents?

- A. One folder is created and the documents from both authors are added to it.
- B. One folder is created and the last person to save the document overwrites the other document.
- C. Each author creates an individual folder and the documents are added to the correct folder.
- D. The system appends a numeric value to the second folder and the documents remain separate.

Correct Answer: A

#### **QUESTION 2**

When the Knowledge Center is configured for single sign-on (SSO), the SSO policies on the SSO server needs to be configured to authenticate and authorize the virtual directories.

Select the Virtual directories that should be configured as "SSO Authenticate and authorize" in the SSO policies.

- A. KCenter only
- B. KData only
- C. KCenter and KData
- D. KCenter and KContent
- E. KCenter, KData, and KContent

Correct Answer: D

#### **QUESTION 3**

It is important that a company using the UPK Developer comes up with a well-thought out backup plan to guard against losing UPK data in the event of a disaster.

Identify the best practice that should be included in the backup plan.

A. Backups should be performed only when all content authors are logged out of the Developer and all content is checked in.

B. Backup frequency should be based on the amount of data you are willing to lose if disaster strikes.

C. Backups should be verified to ensure that the process was successful.

D. Backups should be tested practically to ensure that data can be recovered.

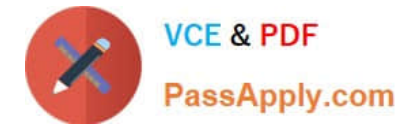

Correct Answer: B

#### **QUESTION 4**

Select the option that describes what happens when an author updates content using the developer in a multi-user installation.

A. The content can be updated by other authors and multiple versions will be created on the servers.

B. The content can be updated by other authors and the date stamp will be used to determine the version to be used.

C. The content is locked on the server preventing modifications from other authors until the content is published.

D. The content is locked on the server preventing modifications from other authors until the changes are reflected in the server.

Correct Answer: C

#### **QUESTION 5**

The UPK setup folder includes manual DB creation scripts to build the database. Where would you make of these scripts?

A. The DB scripts are used by the UPK installation application to create the database.

B. The DB scripts are required if the database is on a separate server from the web server.

C. The DB scripts are requiredifthe database is running on a non-Windows platform (that is, UNIX or Linux).

D. The DB scripts are required ifthe customer\\'s DBA or IT departmentis not comfortable with the setup wizard creating the database.

Correct Answer: D

#### **QUESTION 6**

Before running the UPK Installation, the client\\'s Oracle DBA asks you to first run the database scripts from the web server so that the DBA can see the resulting database. The Oracle database is on a remote server farm. The DBA provides

you with an account and the database server name.

How will you connect to the database?

A. Using SQLCMD

- B. Using SQL\*Plus
- C. Using ODBCAD32
- D. Using mysql

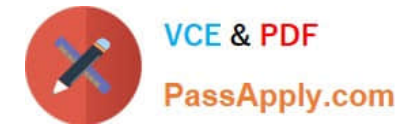

Correct Answer: B

#### **QUESTION 7**

You receive an error message during the loading of the library. It states "Error Code = 1. Where is the libraryloader.log file (which contains the details of the error) located?

- A. C: \ Documents and Settings \ USERNAME \ Local Settings \ Application Data\UPK
- B. C: \ Documents and Settings \ USERNAME \ Local Settings \ Application Data
- C. C: \ Documents and Settings \ USERNAME \ Local Settings \Temp
- D. C: \ Documents and Files \ User productivity Kit\UPK Developer 40Server

Correct Answer: A

#### **QUESTION 8**

What are the requirements for the folders and directories when installing the Knowledge Center in a load balanced environment?

A. The folders and virtual directories cannot be identical to that of the original server.

B. The names of virtual directories must be identical to that of the original server.

C. The folders and directories must be identical to that of the original server.

D. The folders and virtual directories must be identical to that of the original server.

Correct Answer: C

#### **QUESTION 9**

Which statement best describes the main purpose of the library functionality within UPK?

- A. It provides a central storage point for all documents.
- B. It enables you to check out multiple documents at once.
- C. It provides a single location to create content.
- D. It enables you to create multiple documents with the same name.

Correct Answer: C

### **QUESTION 10**

Your training coordinator has asked you to review and update three topics in a large outline, which is maintained by a

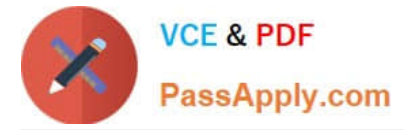

group of authors. You plan to review while traveling, but you will not have access to the server.

Select the process that enables you to review while traveling without access to the server.

A. Check out the outline and all related documents so you have access to the full outline and all its related documents while you are offline.

B. Do not check out any files because the system has local data storage and after you connect to the server, the changed files will be synchronized.

C. Check out the topics that you need to review and get any other documents you might need.

D. Check out the topics and related documents that you need to review and use the Get command for any other documents you might need.

Correct Answer: D

#### **QUESTION 11**

Identify the mandatory requirement when planning to record an unattended installation.

A. license file available to all users and accessible on the same path

B. response file in the same folder from where the installation runs

C. users have write permission to the folder where setup.exe resides

D. users have the same mapped network drives that you do

Correct Answer: B

#### **QUESTION 12**

You are tasked with installing the Knowledge Center Database using the scripts that are stored on the G drive. Your company currently uses SQL Server 2008.

What are the commands used to build the database using the scripts?

A. Sqlcmd I S"mysqlserver" i " G:\Setup\dbscripts\MSSQL\knowledgwCenter\createDBObjects.sql " n DBOwner =" KUserpassword = "password" v DBName = "KMASTER" v DBPath = "C: \ database"

B. Sqlcmd E S"mysqlserver" i " G:\Setup\dbscripts\MSSQL\knowledgwCenter\createDBObjects.sql " n DBOwner =" KUserpassword = "password" v DBName = "KMASTER" v DBPath = "C: \ database"

C. Sqlcmd E s "mysqlserver" e " G:\Setup\dbscripts\MSSQL\knowledgwCenter\createDBObjects.sql " n DBOwner =" KUserpassword = "password" v DBName = "KMASTER" v DBPath = "C: \ database"

D. Sqlplus s system/password@xe @

"E:\Setup\dbscripts\ORACLE\KnowledgeCenter\CreatesSchememaObjects.sql.sql" KUser password KMaster"C: \ app \ oradata \ orcl \ KMaster.DBF" KMaster\_TEMP"C: \app\oradata \ orcl \ KMaster\_TMP.DBF"

Correct Answer: B

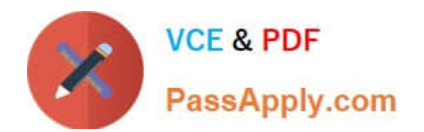

[1Z0-583 Practice Test](https://www.passapply.com/1Z0-583.html) [1Z0-583 Study Guide](https://www.passapply.com/1Z0-583.html) [1Z0-583 Exam Questions](https://www.passapply.com/1Z0-583.html)

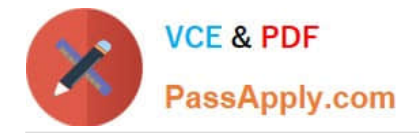

To Read the Whole Q&As, please purchase the Complete Version from Our website.

# **Try our product !**

100% Guaranteed Success 100% Money Back Guarantee 365 Days Free Update Instant Download After Purchase 24x7 Customer Support Average 99.9% Success Rate More than 800,000 Satisfied Customers Worldwide Multi-Platform capabilities - Windows, Mac, Android, iPhone, iPod, iPad, Kindle

We provide exam PDF and VCE of Cisco, Microsoft, IBM, CompTIA, Oracle and other IT Certifications. You can view Vendor list of All Certification Exams offered:

### https://www.passapply.com/allproducts

## **Need Help**

Please provide as much detail as possible so we can best assist you. To update a previously submitted ticket:

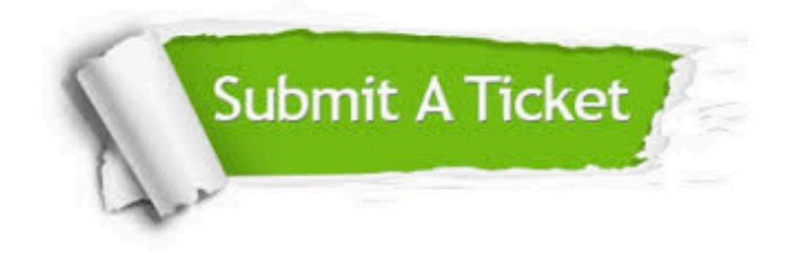

#### **One Year Free Update**

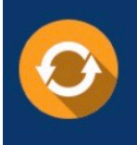

Free update is available within One fear after your purchase. After One Year, you will get 50% discounts for updating. And we are proud to .<br>poast a 24/7 efficient Customer Support system via Email

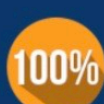

**Money Back Guarantee** To ensure that you are spending on

quality products, we provide 100% money back guarantee for 30 days from the date of purchase

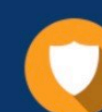

#### **Security & Privacy**

We respect customer privacy. We use McAfee's security service to provide you with utmost security for vour personal information & peace of mind.

Any charges made through this site will appear as Global Simulators Limited. All trademarks are the property of their respective owners. Copyright © passapply, All Rights Reserved.